AutoCAD Registration Code Download (April-2022)

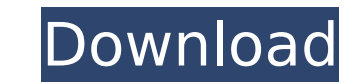

What AutoCAD is AutoCAD can be used in many industries, including architecture, manufacturing, engineering, construction and landscape design. It is one of the most widely used software applications for architectural design and construction in the world. AutoCAD offers a wide range of tools to architects, engineers, and constructors including site design, structural design, electrical and mechanical drawings, and 3D construction. AutoCAD is also used by civil engineers, landscape architects and other professions. AutoCAD is considered a design and drafting software application rather than a construction or assembly tool. It is not used to build, but to design and to control the construction process. Although AutoCAD is used for many different purposes, it is best used for the design and drafting of building and structural designs. AutoCAD is a lot like Microsoft Office. It has a set of tools that you can use to make any type of drawing. For example, you can create floor plans, house plans, electrical diagrams, plans for equipment, building blueprints, or any type of drawing you can imagine. AutoCAD Design Elements AutoCAD is considered a 2D drafting program. It uses 2D drafting tools to draw 2D objects on the computer screen and to label the objects in different types of drawings. Let's start with a very simple exercise to get you started with AutoCAD design elements. In the drawing window, draw a rectangle, then rotate it 90 degrees clockwise. Then, move the drawing cursor to the lower left and draw a line. Rotate the line 90 degrees counter-clockwise. Now, move the drawing cursor to the top-left corner of the rectangle and move it 20 units to the right. Rotate the line 90 degrees clockwise. Your drawing should look something like the image below. Use the Orbit, Zoom, and Pan tools to rotate, move, and zoom in and out of the drawing. Use the Freeze, Validate, and Undo buttons to freeze your drawing, validate your drawing (make sure it is the right shape and size), and undo the last action. Zooming in on your drawing You can zoom in and out with the Zoom tool. Zooming out of your drawing Use the Orbit tool to spin and move around your drawing. The Pan tool is used to navigate within

**AutoCAD Torrent (Activation Code)**

The "Magical Sketchup" plugin allows converting a sketchup file into an AutoCAD drawing. Other sketchup plugins include sketchup to papyrus and papyrus to sketchup. See also Autodesk Cloud List of graphic software List of 3D graphics software References External links AutoCAD Category:Technical communication tools Category:Computer-aided design software for Windows Category:Software using the zlib licenseThe present invention relates generally to systems for detecting material losses in or degradation of a printed substrate such as photographic paper, and in particular to a loss detection system that may be advantageously employed in a printer or copier that prints digital image data from a computer or other source of digital information onto photographic paper. Many different types of high speed printers have been developed to produce photographic prints from digital information. Such printers, often referred to as electrophotographic printers, typically receive image data from a computer and produce photographic quality prints of the image data. Typically, the computer

has been provided with a printing device driver that generates print instructions in the form of a page description language (PDL). The printing device driver typically communicates these print instructions to the printer via a port, e.g., a Universal Serial Bus (USB) port, a serial port, an IEEE 1394 serial port, or a parallel port. In a commercial setting, an electrophotographic printer is usually connected to one or more computers and a network. Typically, each of the computers is equipped with an appropriate driver that transmits print instructions, e.g., PDL instructions, to the printer via the printer""s communication port. In such an arrangement, the printers typically are used for producing photographic prints that are later scanned by one of the computers. In one arrangement, the scanner images the print and stores it in a computer memory, where it may be organized and processed to produce output image data. The printer is then able to print the image data onto a print medium such as photographic paper. As image data is produced in many different formats, it is often necessary to perform optical character recognition (OCR) on the image data prior to printing. OCR may be performed on an image in order to extract and store text data for use in other image processing and database applications. One type of OCR is based on character recognition technology used in a software application called Tesseract. OCR systems such as this, that require the use of pattern recognition processing and af5dca3d97

======================================================== ========== WinZip - Free file archiving utility. (Windows) ================== ================================================ How to use the keygen Install WinZip and activate it.  $=-\frac{1}{2}=-\frac{1}{2}=-\frac{1}{2}=-\frac{1}{2}=-\frac{1}{2}=-\frac{1}{2}=-\frac{1}{2}=-\frac{1}{2}=-\frac{1}{2}=-\frac{1}{2}=-\frac{1}{2}=-\frac{1}{2}=-\frac{1}{2}=-\frac{1}{2}=-\frac{1}{2}=-\frac{1}{2}=-\frac{1}{2}=-\frac{1}{2}=-\frac{1}{2}=-\frac{1}{2}=-\frac{1}{2}=-\frac{1}{2}=-$ =================================== AES - Encrypt, Decrypt, Compress and Decompress data. ========================================== ======================== How to use the keygen Install AES and activate it. = ======================================================== =========== Adobe Flash - Manage your flash files. ============================= ========================================== How to use the keygen Install Adobe Flash and activate it. =================================== =============================== Sound Forge - A professional audio editing program. (Windows) ======================================= =========================== How to use the keygen Install Sound Forge and activate it. ================================================= ================= Xara Xtreme - The easy way to draw, layout and make web graphics. ================================================== ================ How to use the keygen Install Xara Xtreme and activate it. ==== ======================================================== ====== Red Giant - Powerful image editing and adjustment tool. (Windows) ========= ====================== = How to use the keygen Install Red Giant and activate it. ===================== ============================================= ImgBurn - Create bootable optical discs using ImgBurn. ================================= ================================= How to use the keygen Install ImgBurn and activate it. ========================================= ========================= WinPConfig - Personal use manager for Windows XP. ====================================================== ============ How to use the keygen Install WinPConfig and activate it. ========= ======================================================== = Kazaa - Help you search, download and share MP3 files. ===================== ============================================= How to use the keygen Install Kazaa and activate it. ================================== ================================ SpeedyPDF - Create PDF documents. =

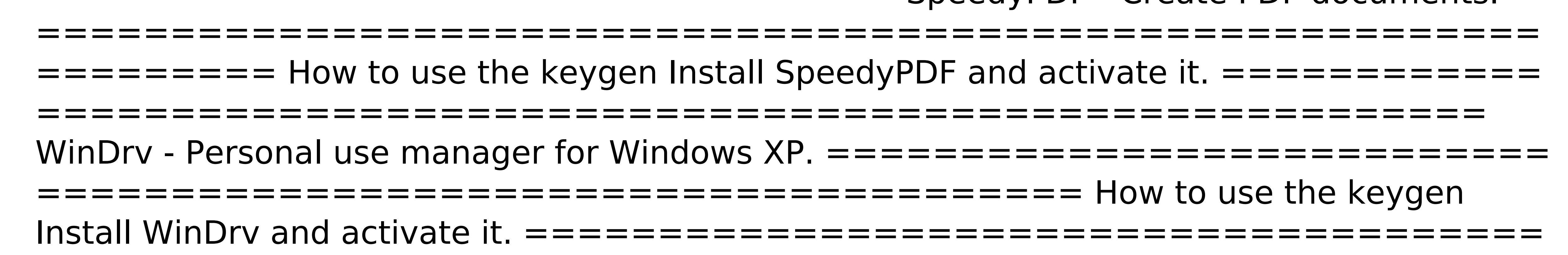

============================ Dr. Watson - Search, download and share MP3 files. ===================================================== ============= How to use the keygen Install Dr. Watson and activate it. ======== ======================================================== == AllWebSearch - Search, download and share MP3 files. ===================== ============================================= How to use the keygen Install AllWebSearch and activate it. ============================= ===================================== Mosaic - Help you

**What's New in the AutoCAD?**

Quick design changes, increased efficiency, and a much better user experience. Use Markup Assist to make changes to the size, shape, orientation, and more of your drawings with a few clicks. (video: 5:28 min.) Markup Canvas: Enjoy using new features in AutoCAD 2023 without having to spend additional time opening the dedicated Markup dialog window. Markups are now presented right within the Canvas window. (video: 7:29 min.) Add room-occupancy or other annotations to drawings. Select multiple layers and view them together or separately with room occupancy icons. Model: Show and adjust constraints in your models. Receive notifications for changes to your constraints and see in-place updates of the current constraints. (video: 3:32 min.) Use the new CAD standards tools to view and publish your CAD data, whether it's 2D DWG, PDF, DXF, or DWF. Easily adjust the color scheme or title of your document. (video: 2:39 min.) Comprehensive and flexible digital prototyping tools. Use Digital Composite to create a realistic full-color representation of a 3D model. (video: 2:19 min.) 3D Drawing: Create detailed 3D model. Modeling graphics improve the realism of your designs. Highlight elements, change the color of their surfaces, and see your designs in context. (video: 2:46 min.) Work with the new 3D Warehouse to access 3D CAD models from Autodesk and other vendors. Download and import models from the Warehouse to begin your designs. (video: 4:52 min.) Enhance your designs with the new hatching tools. Add hatch patterns, line patterns, and more to your drawings. (video: 2:40 min.) Support for 3D printing. Using the new Generation3D printer with AutoCAD, you can create models and geometries directly from your design. (video: 6:39 min.) Seamless navigation. Navigate your drawings by using the navigation toolbar, commands, menus, the Ribbon, or by using the function keys. (video: 1:28 min.) Spatial Selection: Expand and restrict your selection with simple and intuitive commands. Use "Select" and the Selection Range Slider. Restrict your selection

Minimum: Requires a 64-bit processor OS: Windows 7, Windows 8/8.1/10 Windows 7, Windows 8/8.1/10 Processor: Intel Core 2 Quad CPU Q6600 Intel Core 2 Quad CPU Q6600 Memory: 4 GB RAM 4 GB RAM Graphics: NVIDIA GeForce GTX 650 Ti 3GB | AMD Radeon HD 7870 2GB NVIDIA GeForce GTX 650 Ti 3GB | AMD Radeon HD 7870 2GB DirectX: Version 11 Version 11 Network: Broadband internet connection

<http://www.makeenglishworkforyou.com/2022/08/10/autocad-2018-22-0-crack-torrent-for-pc-latest/> <https://h-stop.com/wp-content/uploads/2022/08/ursult.pdf> <https://instafede.com/wp-content/uploads/2022/08/AutoCAD-30.pdf> <https://dsdp.site/it/?p=57317> <https://derevoblog.ru/post/18951> <https://centralpurchasing.online/autocad-2020-23-1-crack-with-serial-key-3264bit-updated/> <https://jobpal.app/autocad-crack-free-mac-win/> <https://lormedia.ir/wp-content/uploads/2022/08/AutoCAD-21.pdf> <http://www.salonsnews.com/wp-content/uploads/2022/08/AutoCAD-19.pdf> <https://www.footandmatch.com/wp-content/uploads/2022/08/uryclor.pdf> <https://seo-focus.com/autocad-2019-23-0-crack-license-key-full-free-pc-windows/> <https://prelifestyles.com/wp-content/uploads/2022/08/AutoCAD-26.pdf> <http://ticketguatemala.com/?p=48881> <https://gamersmotion.com/autocad-crack-lifetime-activation-code-download-for-pc/> <https://www.simcarabinieri.it/wp-content/uploads/2022/08/hectheat.pdf>